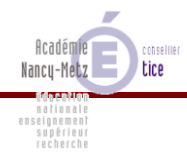

## **Gestion d'un voyage scolaire via l'ENT**

Objectif : animer un **Groupe de Travail** dans l'ENT **PLACE** à l'occasion d'un voyage scolaire

Discipline : langues vivantes (mais transférable à d'autres disciplines)

Niveau : tout niveau

## 1) Utilisation de l'ENT **avant** le voyage scolaire

- **Espace Informations** : informer, apporter des précisions aux élèves et à tous les parents d'élèves concernés
- **Espace Documents** : déposer des documents concernant le voyage (pour les absents aux réunions, pour ceux qui auraient perdu un document…)
- **Espace Communication** : parfaire la communication avec les parents via la **liste de diffusion** du Groupe de Travail
- **Forum** : impliquer davantage les élèves en leur demandant de participer à l'élaboration de leur carnet de bord, de l'interview de leur famille hôtesse, etc.

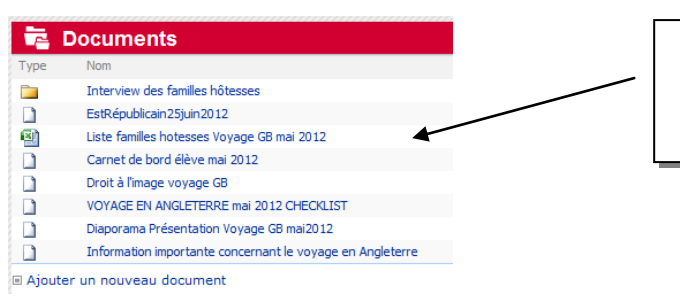

Exemple de documents à disposition dans le GDT (pdf, png, ppsx, xls)

## 2) Utilisation de l'ENT **pendant** le voyage scolaire

- **Espace Informations** : rester en contact avec les familles en donnant des nouvelles (rédigées par l'enseignant et/ou les élèves) ; solliciter les parents avec une ou plusieurs photos mystère
- **Espace Documents** : déposer des photos

Exemple d'information

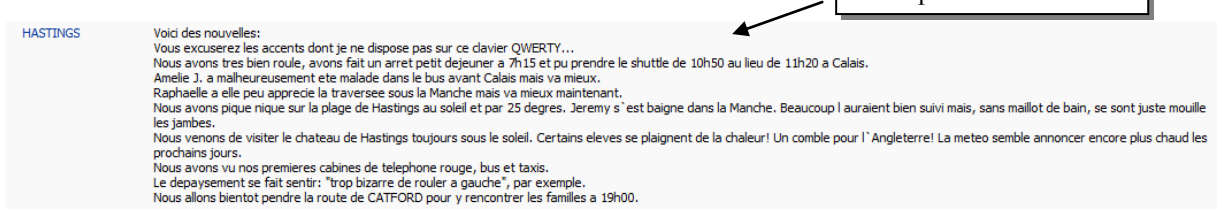

## 3) Utilisation de l'ENT **après** le voyage scolaire

- **Espace Documents** : les élèves y déposent l'interview de leur famille hôtesse (fichier son) et des photos**.**
- **Espace Informations** : les élèves rédigent en groupes un compte rendu journalier, compte rendu qui facilitera la création d'un diaporama pour les Portes Ouvertes de l'établissement.
- **Espace communication** : l'enseignant peut gérer l'après-voyage (relances à certains parents, objets trouvés dans le bus…)